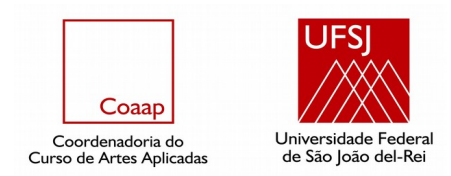

# **PLANO DE ENSINO**

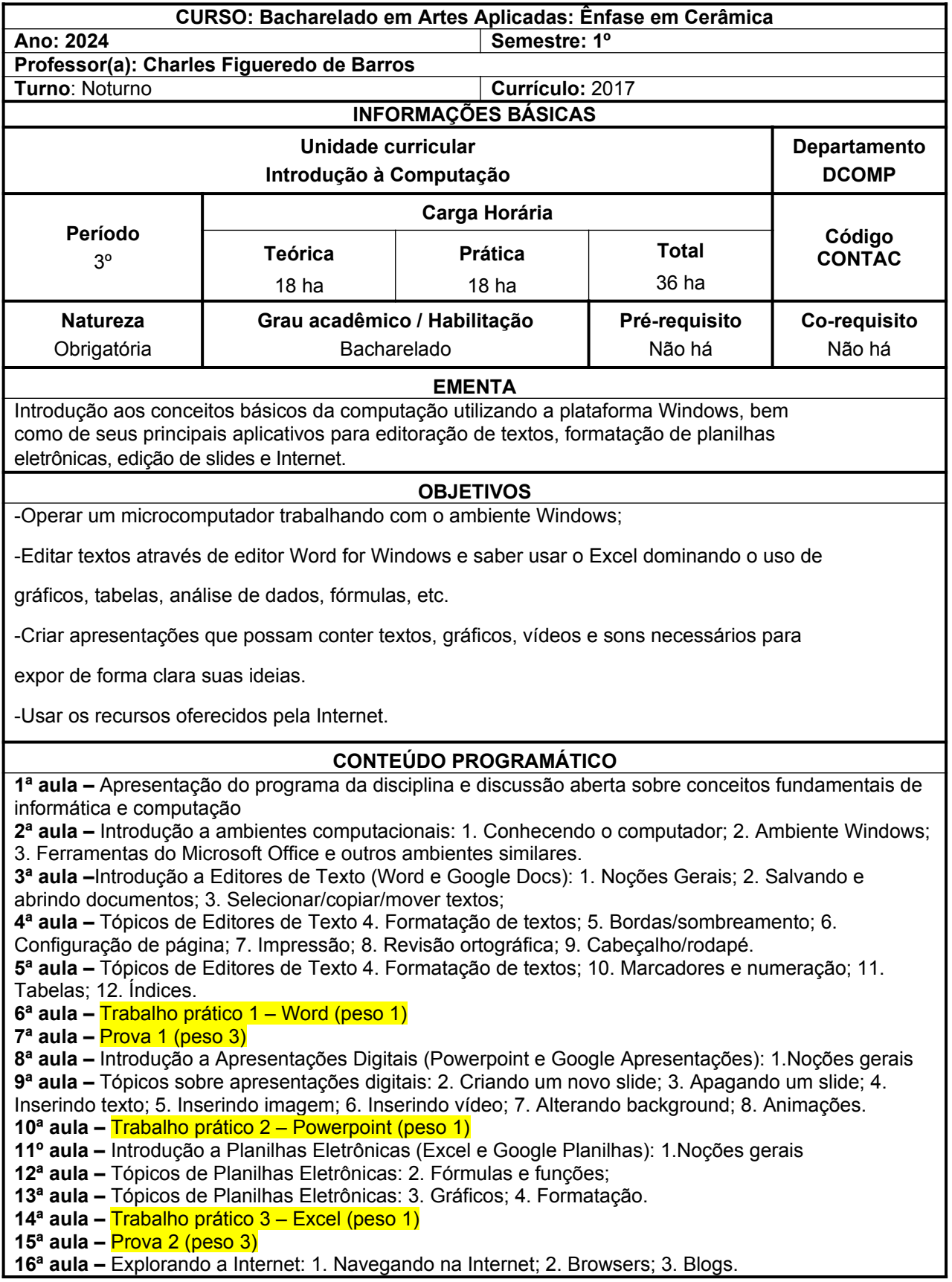

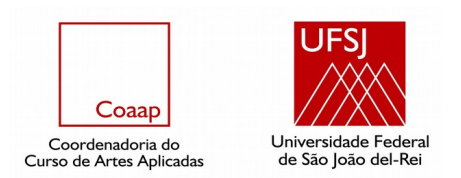

**17ª aula –** Trabalho prático 4 – Internet (peso 1) **18ª aula –** Fechamento do Semestre – **Prova Substitutiva**

## **METODOLOGIA**

Apresentação expositiva utilizando quadro e projetor multimídia. Aulas práticas em laboratório para fixação do aprendizado. Exercícios práticos individuais. Trabalhos e apresentações.

## **CRITÉRIOS DE AVALIAÇÃO**

A avaliação será feita por meio de 2 provas teóricas, sendo cada prova valendo 30% da nota total da disciplina, mais 4 trabalhos práticos para serem realizados em sala de aula, valendo 10% da nota cada um. A prova substitutiva vale apenas para as provas teóricas, abordando todo o conteúdo das duas provas aplicadas.

#### **BIBLIOGRAFIA BÁSICA**

-CAPRON, H. L.; JOHNSON, J.A. **Introdução à Informática.** 8. Ed. Rio de Janeiro: Editora Prentice Hall, 2004.

-CRUMLISH, Christian. **Explorando a Internet.** São Paulo: Makron Books, 1996.

-Núcleo Técnico e Editorial Makron Books. **Microsoft Word 2000 passo a passo Lite**. São Paulo Makron Books 2002.

#### **BIBLIOGRAFIA COMPLEMENTAR**

-CRUMLISH, Christian. **Explorando a Internet.** Sao Paulo: Makron Books, 1996.

-MARTINS, Agenor de Sousa. **O que é computador**. São Paulo: Brasiliense, 1991.

-NASCIMENTO, Angela J; HELLER, Jorge L. **Introdução a informática**. 2 ed. São Paulo: Makron Books, 1993.

-SILVA, Mário Gomes da. **Informática - Terminologia Básica – Windows/Word**, Editora Érica, 2002

WHITE, Ron. **Como funciona o computador**. 5 ed. São Paulo: Quark, 1993.

Aprovado pelo Colegiado em \_\_\_\_\_\_/\_\_\_\_\_/

**\_\_\_\_\_\_\_\_\_\_\_\_\_\_\_\_\_\_\_\_\_\_\_\_\_\_\_\_\_\_ Professor(a) responsável \_\_\_\_\_\_\_\_\_\_\_\_\_\_\_\_\_\_\_\_\_\_\_\_\_\_\_\_\_\_**

**Coordenador(a) (Carimbo)**